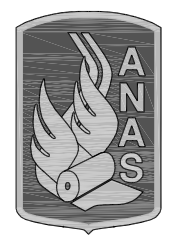

**Anas SpA** 

Direzione Progettazione e Realizzazione Lavori

# A2 - AUTOSTRADA DEL MEDITERRANEO

# ADEGUAMENTO FUNZIONALE SVINCOLO DI EBOLI AL km 30+000 E SISTEMAZIONE VIABILITA' LOCALE ESISTENTE

# PROGETTO DI FATTIBILITA' TECNICO ECONOMICA (D. Lgs. 50/2016) già PROGETTO PRELIMINARE

**PROGETTAZIONE:** ANAS - DIREZIONE PROGETTAZIONE E REALIZZAZIONE LAVORI

#### IL PROGETTISTA:

Dott. Ing. Gabriele GIOVANNINI Ordine Ing. di Roma n. 27047

Dott. Ing. Pia IASIELLO *Ordine Ing. di Foggia n. 1895* 

Dott. Ing. Francesco PRIMIERI Ordine Ing. di Viterbo n. A 861

IL GEOLOGO Dott. Geol. Serena Majetta Ordine Geol. del Lazio n. 928

COORDINATORE PER LA SICUREZZA IN FASE DI PROGETTAZIONE

Geom. Fabio QUONDAM

VISTO: IL RESPONSABILE DEL PROCEDIMENTO

Dott. Ing. Antonio CITARELLA

**PROTOCOLLO** 

**DATA** 

# STUDI ED INDAGINI PRELIMINARI - GEOLOGIA, IDROGEOLOGIA, GEOMORFOLOGIA

# Relazione geologica e idrogeologica

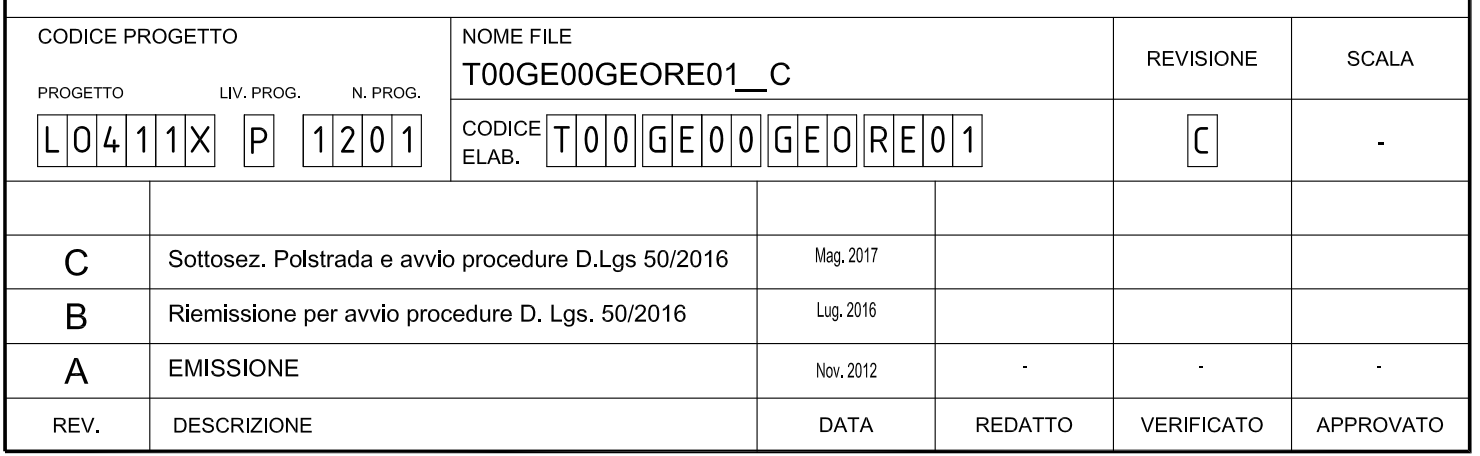

# **INDICE**

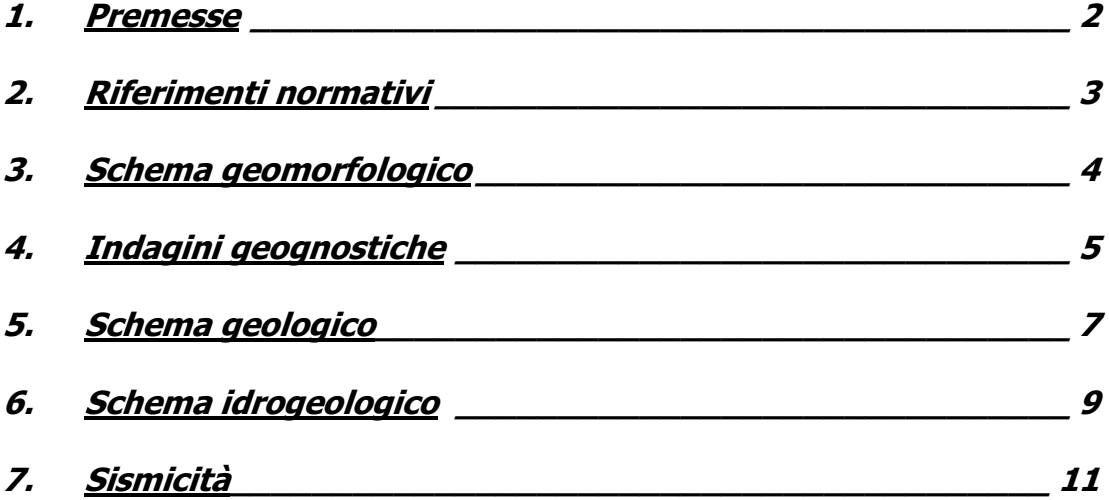

### 1. Premesse

La presente relazione geologica fa parte della documentazione allegata al Progetto Preliminare di adeguamento funzionale dello svincolo di Eboli, posto al km 30+000 dell'Autostrada A3 Salerno - Reggio Calabria, compresa la sistemazione della viabilità locale esistente.

La relazione definisce i lineamenti geologici dell'area e delinea un primo modello geologico di riferimento in relazione agli interventi in progetto.

Gli elementi necessari a tale scopo sono stati ricavati a seguito dell'esame della documentazione bibliografica disponibile per l'area in oggetto, con particolare riferimento alla cartografia geologica esistente (Progetto CARG - Carta Geologica 'Italia alla scala 1:50.000 -Foglio 468 "Eboli" in lavorazione).

Tali informazioni sono state integrate con i dati provenienti da precedenti indagini geognostiche, effettuate per gli interventi di adequamento dell'Autostrada A3 nel tratto che comprende la zona di svincolo oggetto di adeguamento.

La relazione descrive, pertanto, il contesto stratigrafico e sedimentario di riferimento, nel quale s'inserisce l'intervento in progetto, e le principali implicazioni progettuali correlate agli elementi geologici; essa contiene, quindi, le informazioni preliminari utili alla guida delle fasi di approfondimento da attuare nei successivi livelli di progettazione definitiva ed esecutiva.

La presente nota fa specifico riferimento all'elaborato "Carta Geologica" alla scala 1:5000 ad essa allegata.

## 2. Riferimenti normativi

- D.P.R. 5 ottobre 2010, n. 207 "Regolamento di esecuzione ed attuazione del decreto legislativo 12 aprile 2006, n. 163, recante «Codice dei contratti pubblici relativi a lavori, servizi e forniture in attuazione delle direttive 2004/17/CE e 2004/18/CE»".
- D.M. 14/01/2008 "Nuove Norme tecniche per le costruzioni";
- Circolare Ministero dei LL.PP. 02/02/09 n. 617 Istruzione per l'applicazione delle "Nuove Norme tecniche per le costruzioni";
- D. Lgs. n.163 del 12 aprile 2006: "Codice dei contratti pubblici relativi a lavori, servizi e forniture in attuazione delle direttive 2004/17/CE e 2004/18/CE".
- D.P.R. 21 dicembre 1999 n. 554 "Regolamento di attuazione della legge quadro in  $\bullet$ materia di lavori pubblici 11 febbraio 1994, n.109 e successive modificazioni".
- D.M. 11/03/88 Istruzioni per l'applicazione delle "Norme tecniche riguardanti le indagini  $\bullet$ sui terreni e sulle rocce, la stabilità dei pendii naturali e delle scarpate, i criteri generali e le prescrizioni per la progettazione, l'esecuzione e il collaudo delle opere di sostegno delle terre e delle opere di fondazione":
- Circolare ministeriale LL.PP. 24/09/88 n. 30483 "Norme tecniche riguardanti le indagini sui terreni e sulle rocce, la stabilità dei pendii naturali e delle scarpate, i criteri generali e le prescrizioni per la progettazione, l'esecuzione e il collaudo delle opere di sostegno delle terre e delle opere di fondazione";
- Interventi sulla rete idrografica e sui versanti. Legge 18 maggio 1989, n. 183, art. 17,  $\bullet$ comma 6, ter D.L. 180/98 e successive modifiche ed integrazioni. Variante adottata con deliberazione del Comitato istituzionale dell'Autorità di Bacino n. 2 del 25.02.2010;
- Eurocodice 7.1 (1997): Progettazione geotecnica Parte I: Regole Generali. UNI;
- Eurocodice 7.2 (2002): Progettazione geotecnica Parte II: Progettazione assistita da  $\bullet$ prove di laboratorio (2002). UNI;
- Eurocodice 7.3 (2002): Progettazione geotecnica Parte II: Progettazione assistita con  $\bullet$ prove in sito (2002). UNI;
- $\bullet$  Eurocodice 8 (1998).

## 3. Schema geomorfologico

L'andamento morfologico generale risente, evidentemente, del succedersi delle diverse fasi evolutive, in senso geologico, che hanno caratterizzato l'area in esame, con particolare riferimento al Pleistocene e fino all'attuale.

Il settore in cui ricade l'intervento in progetto si trova nel settore che si sviluppa a sud dell'abitato di Eboli, del tracciato della SS 19 delle Calabrie, della Linea FS Battipaglia -Potenza e dell'Autostrada A3 Salerno – Reggio Calabria; esso è caratterizzato da una morfologia di versante in debole declivio, che da quote prossime ai 100 m s.l.m., in corrispondenza del tessuto urbano, degrada verso i settori meridionali dove, in corrispondenza dell'asta di collegamento alla S.P. Eboli - Mare, si raggiungono quote assolute di circa 65 m s.l.m.

Alcuni corsi d'acqua di modesto interesse attraversano, con reticolo subparallelo, convergente verso sud, l'area oggetto di studio. Tra essi i principali sono rappresentati dal Vallone Tufara, che viene intersecato dall'asta di collegamento e dall'A3 in prossimità dello svincolo, e dal Fosso del Telegro, confluente nel primo, e attraversato dall'A3 a poca distanza, sul lato est, dallo svincolo in progetto. Alcune linee di drenaggio minori vengono intercettate dall'asta di collegamento alla S.P. Eboli - Mare, e regimate con tombini e scatolari. In tutto il settore posto a nord della città di Eboli, invece, la morfologia cambia decisamente, laddove si osserva una maggiore energia del rilievo, con strutture collinari che superano i 200 m di quota, in corrispondenza dell'affioramento di terreni più coerenti, di natura conglomeratica.

Nell'area d'interesse, in ragione delle caratteristiche geomorfologiche generali, non si evidenziano processi di dissesto in atto.

### 4. Indagini geognostiche

Per la redazione del Progetto Preliminare di adeguamento funzionale dello Svincolo di Eboli sono stati presi in considerazione i dati relativi a due campagne di indagini geognostiche condotte immediatamente a est dell'area di stretto interesse progettuale:

- 1- Progetto di adeguamento dell'Autostrada A3 nel tratto Eboli Campagna (anno 1996);
- 2- Progetto svincolo di Eboli con diversa localizzazione (gennaio febbraio 2009).

Le informazioni provenienti da queste campagne d'indagine, pur non direttamente ubicate nelle aree in progetto, hanno permesso, estrapolandone i contenuti, di acquisire informazioni indirette sulle caratteristiche litologiche delle formazioni presenti, utili ad un preliminare inquadramento delle caratteristiche geologiche.

La campagna geognostica del 1996 ha visto la realizzazione di n. 5 sondaggi a carotaggio continuo, dislocati in prossimità dell'asse autostradale, a sud dell'abitato di Eboli.

La campagna geognostica del 2009 è stata realizzata, invece, per il progetto del nuovo svincolo di Eboli, inizialmente previsto con diversa localizzazione. Le indagini sono posizionate prevalentemente lungo il progetto stradale di collegamento tra il nuovo svincolo di Eboli e la S.P. Eboli - Mare.

Durante quest'ultima campagna sono stati realizzati n.2 sondaggi geognostici a rotazione e carotaggio continuo, denominati S1+P ed S2+DH, di cui il primo condizionato con un piezometro a tubo aperto ed il secondo con un tubo in PVC per la successiva esecuzione della prova geofisica con metodologia down-hole; prelievo di n. 2 campioni indisturbati per ogni foro di sondaggio; n. 7 prove penetrometriche dinamiche di tipo SPT; n. 4 prove penetrometriche statiche e continue a punte elettrica CPTE (CPTE1÷CPTE4); n. 7 pozzetti esplorativi mediante escavatore meccanico (Pz1÷Pz7), accompagnati dal prelievo di

altrettanti campioni rimaneggiati e da n.4 prove di carico su piastra (Pz1+P1, Pz2+P2, Pz4+P4, Pz7+P3). Inoltre, sui campioni prelevati sono state eseguite diverse prove di laboratorio.

La documentazione completa riportante le indagini geognostiche e le prove di laboratorio effettuate è riportata negli specifici elaborati.

### 5. Schema geologico

Il presente paragrafo fa riferimento all'elaborato "Carta Geologica" in scala 1:5.000 appositamente redatto nell'ambito del presente progetto, sulla base dei dati raccolti.

I terreni che caratterizzano il settore di studio sono riconducibili all'evoluzione pleistocenica delle aree riferibili in prevalenza al settore della Piana e della Valle del Fiume Sele.

principalmente al Essi appartengono Supersintema Battipaglia-Persano e secondariamente al Supersintema di Eboli. Localmente sono mascherati in superficie da coperture detritiche e eluvio-colluviali di alterazione dei depositi sottostanti.

Di seguito vengono sinteticamente descritte, procedendo dalle più antiche alle più recenti, le unità affioranti nell'area esaminata, più direttamente interagenti con il progetto.

- **Supersintema Eboli (CE):** si tratta di ghiaie e conglomerati con clasti carbonatici arrotondati, a matrice sabbioso-limosa: in subordine, conglomerati poligenici, in strati e banchi. Si osservano embriciatura, strutture trattive a stratificazione incrociata. A luoghi si intercalano travertini fitoermali, stromatolitici e sabbiosi, e livelli piroclastici. L'età di riferimento è basso pleistocenica.
- Supersintema Battipaglia Persano (BPa, b): comprende depositi fluviali, costituiti da alternanze laterali e verticali di ghiaie sabbiose, sabbie poligeniche rubefatte e sedimenti di conoide alluvionale, costituiti da ghiaie sabbiose, sabbie e subordinate peliti sabbiose, con occasionale componente piroclastica e con frequenti episodi pedogenetici intercalati (BPa). La frazione grossolana è costituita da clasti centimetrici arrotondati (BPb), mentre è costantemente presente una matrice coesiva, prevalentemente argillosa. L'ambiente deposizionale è fluviale-

Relazione Geologica e Idrogeologica

transizionale e marino, lo spessore riportato in bibliografia non supera mai i 200 m mentre l'età di riferimento è medio-pleistocenica.

- **Detrito di falda (a):** Depositi clastici a matrice bruna o arrossata, parzialmente cementati, clinostratificati, localmente a grossi blocchi. Sono abbondanti alla base dei versanti. In bibliografia i depositi detritici vengono riferiti al Pleistocene superiore - Olocene.
- **Depositi eluvio-colluviali (b):** Limi, limi sabbiosi, argille nerastre con ciottoli e blocchi di natura calcareo-marnosa ed arenacea e subordinata frazione piroclastica. Lo spessore massimo riportato in bibliografia è di circa 10 m mentre l'età di riferimento è olocenica-attuale.

In riferimento all'elaborato "Carta Geologica" in scala 1:5.000 redatto nell'ambito della progettazione preliminare, si nota come l'area di stretto interesse progettuale si collochi nei terreni appartenenti al Supersintema Battipaglia – Persano (BPa).

I sondaggi geognostici S1 e S2 della campagna geognostica del 1996 e il pozzetto Pz4+P4 della campagna del 2009, realizzati nelle immediate vicinanze dell'area in progetto e nella stessa formazione in cui esso ricade (Cfr. Carta geologica), evidenziano terreni prevalentemente argillosi plastici, con elementi di torba, dove si intercalano livelli sabbiosi e ghiaiosi ad elementi poligenici.

## 6. Schema idrogeologico

Per la definizione degli aspetti che riguardano la circolazione idrica sotterranea le diverse unità litostratigrafiche presenti nell'area possono essere accorpate a definire complessi a comportamento omogeneo sotto l'aspetto idrogeologico.

In tale contesto per complesso idrogeologico s'intende "l'insieme dei termini litologici simili, aventi un comportamento spaziale e giaciturale, un tipo di permeabilità prevalente in comune e un grado di permeabilità relativa che si mantiene in un campo di variazioni *piuttosto ristretto"* (Civita, 1973).

In tal senso l'individuazione di complessi idrogeologici viene condotta basandosi sulle diverse caratteristiche litologiche delle formazioni e definendo il campo dei valori d'infiltrazione efficace ad essi relativi.

La suddivisione in complessi a diverso grado di permeabilità relativa viene fatta in base ai caratteri granulometrici, all'indice di fratturazione, all'indice di carsificazione, al rendimento specifico, al confronto con gli altri complessi adiacenti (Civita, 1973).

L'area interessata direttamente dall'intervento in progetto poggia sui terreni riferibili al Complesso idrogeologico del supersintema Battipaglia - Persano. Questo comprende l'associazione di più termini litologici differenziati, attraversati in sondaggio, comprendenti sia termini a granulometria fine (argille con intercalazioni sabbiose, argille con livelli torbosi) poco permeabili, sia termini a maggior permeabilità (sabbie argillose, ghiaie e ciottoli in matrice limo-sabbiosa) peraltro generalmente confinati in corpi a geometria lentiforme.

Tale schema, se in scala di particolare dettaglio può evidenziare una suddivisione verticale secondo uno schema di acquifero multifalda evidenzia, in realtà, un comportamento d'insieme sostanzialmente indifferenziato nella ricostruzione generale della circolazione idrica sotterranea, che può pertanto essere ricondotta ad un unico serbatoio.

Relazione Geologica e Idrogeologica

La soggiacenza della superficie piezometrica della falda varia localmente, essendo compresa tra i 5 ed i 2 m dal p.c.. La presenza nei primi metri di terreni coesivi poco permeabili (argille con elementi ghiaiosi, argille debolmente sabbiose) determina locali condizioni di scarso drenaggio e ristagno delle acque. In tali condizioni i terreni sono da intendersi allo stato sommerso per il loro intero spessore.

All'interno della coltre superficiale può instaurarsi una debole circolazione ipodermica, alimentata dalle precipitazioni dirette e dallo scorrimento subsuperficiale, che può dar luogo ad indesiderati fenomeni di imbibizione dei terreni, con consequente scadimento delle loro proprietà geotecniche. Tale aspetto, particolarmente sfavorevole in corrispondenza della realizzazione del piano di posa dei rilevati, ha imposto la realizzazione, nei lavori di ampliamento del corrispondente tratto dell'A3, di interventi di bonifica e drenaggio. E' pertanto consigliabile prevedere la posa di una consistente bonifica con materiale arido per impedire la risalita capillare all'interno del corpo stradale.

# 7. Sismicità

## 7.1 Sismicità storica

Per cogliere i caratteri di sismicità dell'area interessata dal progetto in esame, è necessario, innanzitutto, prendere in considerazione le informazioni riguardanti l'attività sismica storica dell'area di competenza: l'Appennino Campano.

Quest'ultimo viene annoverato tra le zone a più alta sismicità della penisola italiana, in quanto, in passato, fu caratterizzato da terremoti che provocarono danni per migliaia di km<sup>2</sup>, localizzati al confine tra Campania e Molise e tra Campania, Puglia e Basilicata.

Di sequito vengono illustrati i tre terremoti più rilevanti avvenuti nel XX secolo:

- 23 luglio 1930: caratterizzato da un'intensità sismica stimata del IX-X grado della scala Mercalli e con durata di oltre 30 secondi. Tale evento, che colpì una regione all'epoca estremamente arretrata, non in grado di fronteggiare l'emergenza conseguente il sisma, tanto che i soccorsi arrivarono 2 giorni dopo il terremoto, rase completamente al suolo i paesi epicentro del sisma, quali Villanova del Battista, Trevico, Aquilonia e Lacedonia, in provincia di Avellino. L'eventi tellurico fu risentito in un vastissimo territorio tra la Campania, la Puglia e la basilicata per una superficie totale stimata di 36000 km<sup>2</sup>. Il sisma sembrò essere causato da una faglia sismogenetica rappresentata da un segmento sub-parallelo a quelli che originarono l'evento del'1980.
- evento sismico del 1962: definito il "terremoto signore" perché non fece vittime; fu caratterizzato da tre impulsi molto intensi, che raggiunsero il IX grado della scala Mercalli. L'epicentro fu localizzato fra i territori di Ariano Irpino e Melito Irpino;
- 23 novembre 1980: il cosiddetto "terremoto dell'Irpinia", che colpì l'Appennino Campano-Lucano in un'area estesa tra le province di Avellino, Salerno e Potenza, con epicentro tra i comuni di Teora, Castelnuovo di Conza e Conza della Campania, ma i cui

effetti si estesero ad una zona molto più vasta, interessando tutta l'area centromeridionale della penisola. La scossa durò circa 90 secondi ed il suo ipocentro si collocava ad una profondità di circa 30 km, con magnitudo stimata di 6,5 sulla scala Richter.

I caratteri di sismicità storica del sito in questione possono essere estratti, inoltre, dai database DOM4.1 e DBMI04 (INGV) (riportati di seguito).

Il Dom4.1 è un database di osservazioni macrosismiche di terremoti di area italiana al di sopra della soglia del danno, contenente dati macrosismici utilizzati per la compilazione del catalogo parametrico denominato NT4.1; il DBMI04, invece, è un database macrosismico utilizzato per la compilazione del Catalogo Parametrico dei Terremoti Italiani, indicato con CPTI04.

| Data              | Effetti  | in occasione del terremoto di: |     |    |
|-------------------|----------|--------------------------------|-----|----|
| Mo Da Ho Mi<br>Ye | Is (MCS) | Area epicentrale               | Ix  | Ms |
| 1857 12 16        | 70       | BASILICATA                     | 110 | 70 |
| 1980 11 23 18 34  | 70       | IRPINIA-LUCANIA                | 100 | 69 |
| 1853 04 09 12 45  | 50       | VALLE DEL SELE                 | 100 | 62 |
| 1905 09 08 01 43  | 50       | GOLFO DI S.EUFEMIA             | 105 | 75 |
| 1930 07 23 00 08  | 50       | IRPINIA                        | 100 | 67 |
| 1910 06 07 02 04  | 45       | CALITRI                        | 90  | 59 |
| 1905 03 14 19 16  | 40       | <b>BENEVENTANO</b>             | 65  | 47 |
| 1908 12 28 04 20  | 40       | CALABRO MESSINESE              | 110 | 73 |
| 1923 11 08 12 28  | 30       | MURO LUCANO                    | 60  | 47 |
| 1905 11 26        | 20       | IRPINIA                        | 75  | 51 |

Osservazioni sismiche (10) disponibili per EBOLI (SA) [40.617, 15.055]

**Tabella 1.** Sismicità storica di Eboli (DOM4.1)

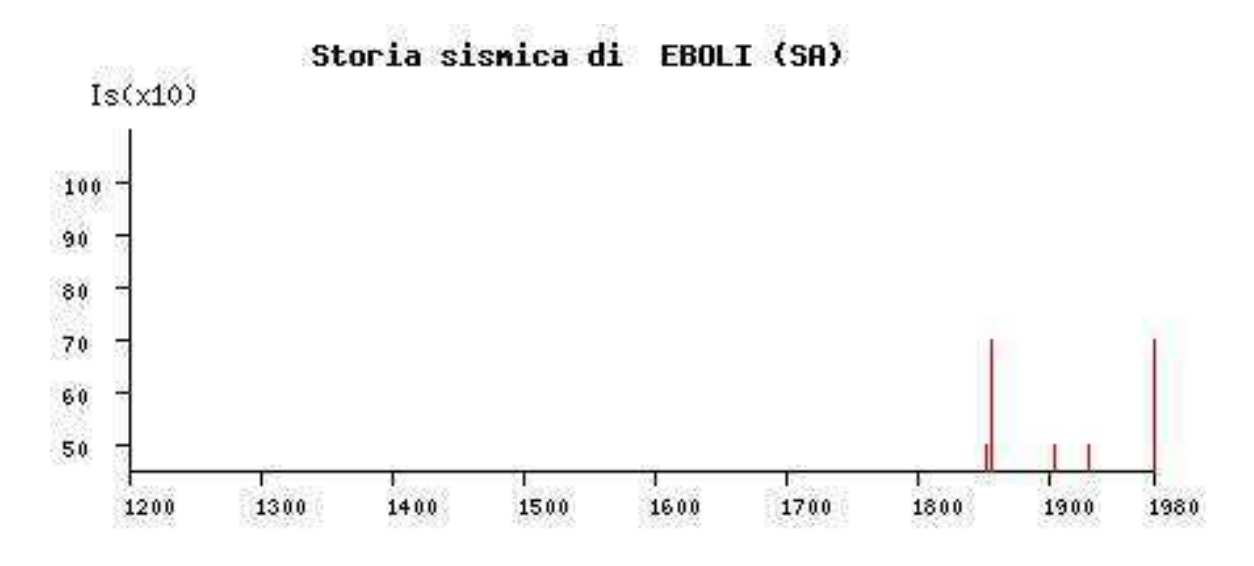

**Figura 2.** Storia sismica di Eboli (DOM4.1)

## Storia sismica di Eboli  $[40.617, 15.055]$ Numero di eventi:15

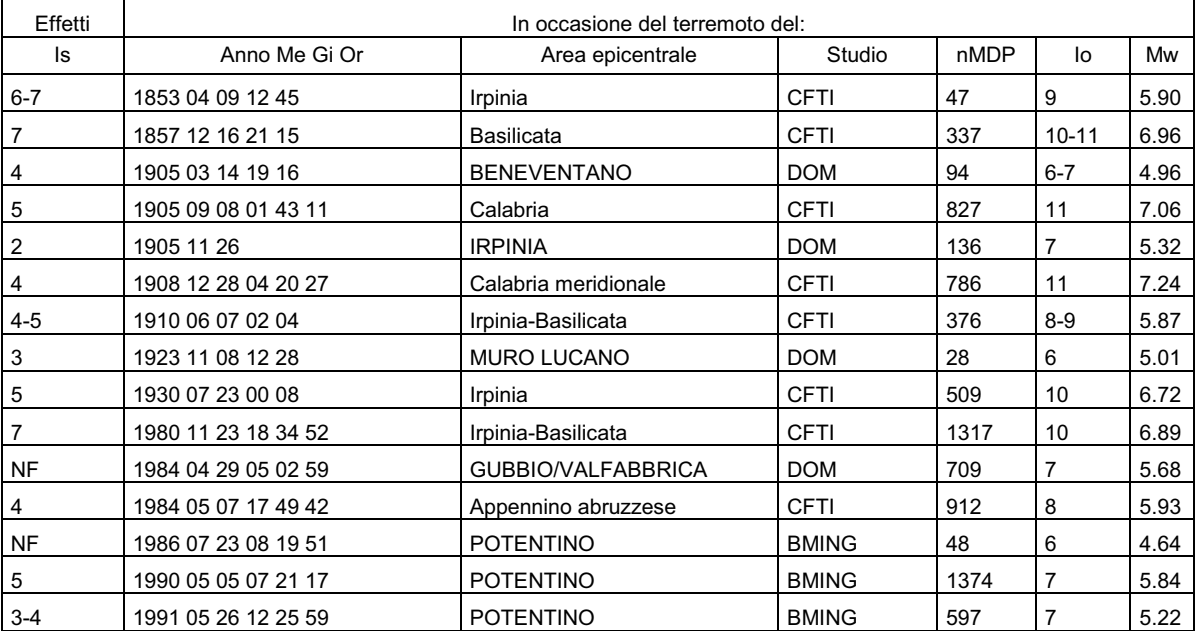

**Tabella 2.** Sismicità storica di Eboli (DBMI04)

#### A2 AUTOSTRADA MEDITERRANEA Adequamento funzionale Svincolo di Eboli al km 30+000 e sistemazione viabilità locale esistente

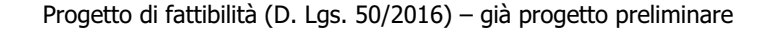

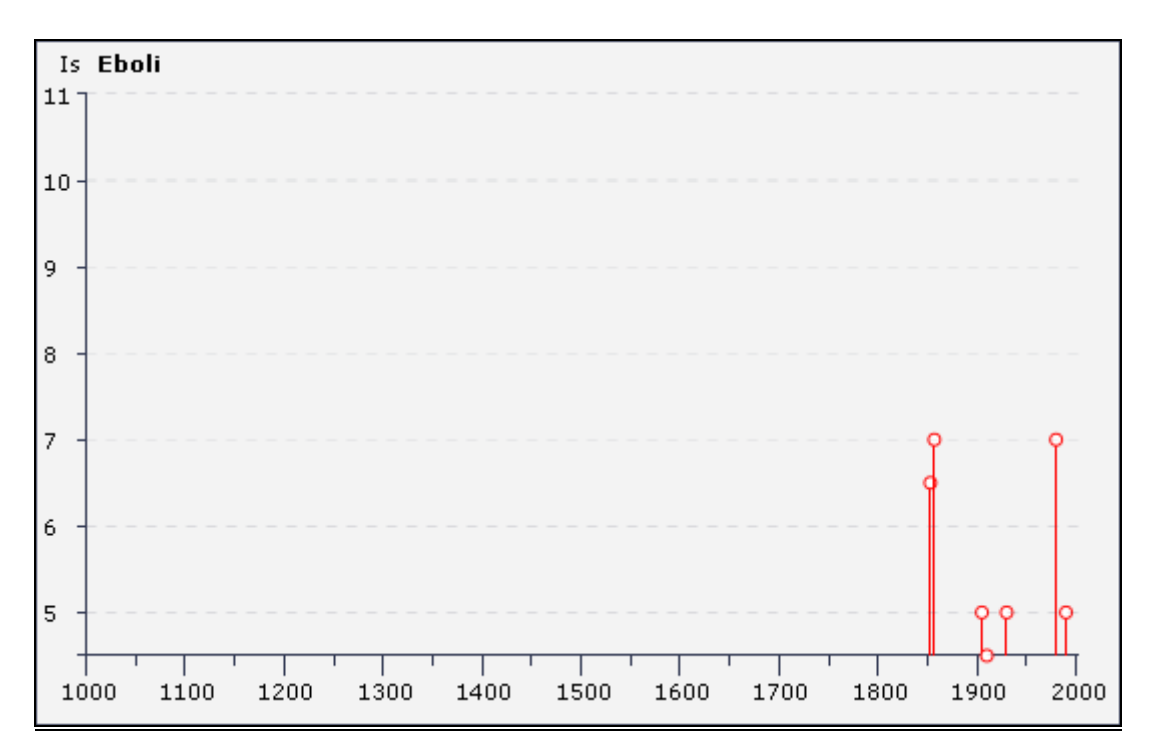

Figura 3. Storia sismica di Eboli (DBMI04)

## 7.2 Pericolosità sismica

Si intende con tale definizione "il grado di probabilità che si verifichi, in una determinata area ed in un determinato periodo di tempo, un evento sismico dannoso con l'insieme degli effetti geologici e geofisici ad esso connessi, senza alcun riguardo per le attività umane". L'analisi del livello di pericolosità, pertanto, distinque due momenti: a. la definizione della *pericolosità sismica di base*, in condizioni di sito di riferimento rigido con superficie topografica orizzontale (di categoria A), in assenza di discontinuità stratigrafiche e/o morfologiche; b. l'analisi della *pericolosità locale*, ossia della modificazione locale dello scuotimento sismico prodotta dalle reali caratteristiche del terreno, dalla successione litostratigrafia locale, dalle condizioni morfometriche, unitamente alla possibilità di sviluppo di effetti cosismici: fagliazione superficiale, fenomeni di densificazione, fenomeni di

liquefazione, cedimenti differenziali, instabilità dei pendii e frane indotte dal sisma, movimenti gravitativi profondi, tsunami, ecc.

Negli ultimi anni si sono succeduti provvedimenti normativi ed amministrativi per la definizione delle caratteristiche di pericolosità sismica locale.

L'inizio della normativa sismica in Italia fu segnata dai disastrosi terremoti di Messina del 1908 e di Avezzano del 1915. A seguito di quest'ultimo, i primi comuni campani ad essere classificati come sismici furono 3, in provincia di Caserta. I successivi ingressi nelle liste sismiche avvennero nel 1927 (1 comune), nel 1930 (44 comuni) a seguito del terremoto del 1930, e nel 1935. Il successivo terremoto irpino del 1962 portò all'inserimento di ulteriori 47 comuni nella lista. L'identificazione di quasi tutti i comuni campani come sismici avvenne, però, solo dopo il terremoto del 1980: su un totale di 374 comuni inseriti nel 1981, il 69% entrò in zona 2. Fra il 1980 ed il 1984 si adottò una classificazione omogenea per tutto il territorio nazionale. Per l'area campana fu confermata la classificazione sismica precedente con lievi modifiche: 3 comuni passarono da zona 2 a zona 1, un comune venne declassificato a zona 3, ed un nuovo comune venne inserito in zona 2.

Con deliberazione della Giunta regionale n. 5447 del 7 novembre 2002, recante Aggiornamento della classificazione sismica dei comuni della Regione Campania, è stata varata la nuova mappa sismica della regione. L'ultima classificazione delle zone sismiche in Campania e, quindi, l'ultima mappa sismica, risale al 1981; l'attuale aggiornamento approvato dalla Giunta regionale, include tutti i comuni della regione, che risultano quindi classificati come sismici, compresi gli 81 che non erano stati inseriti nelle classificazioni precedenti ed attribuisce ai comuni già classificati come sismici dallo Stato una diversa categoria sismica.

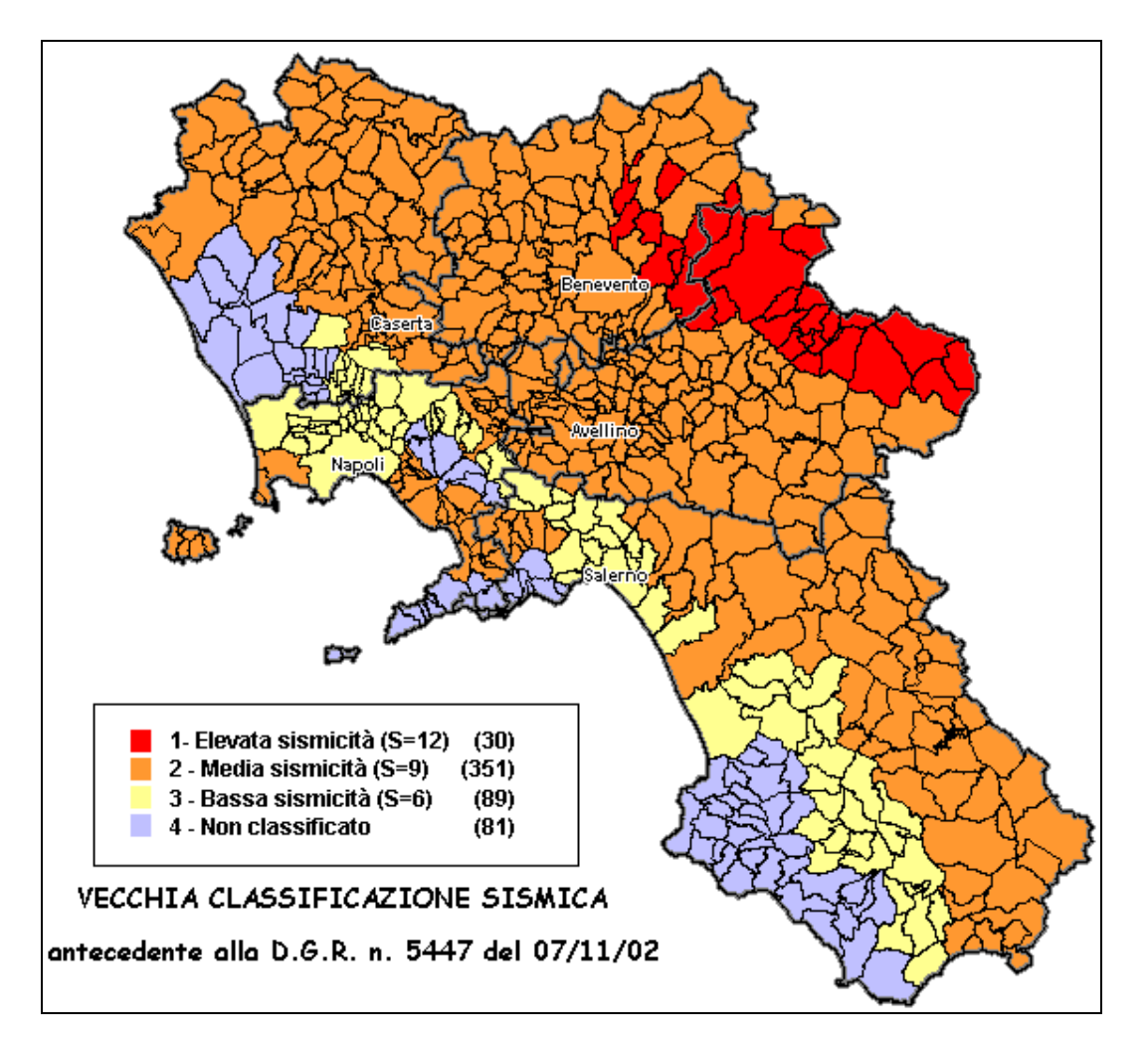

Figura 4. Classificazione sismica della Regione Campania antecedente alla Dgr 5447/2002

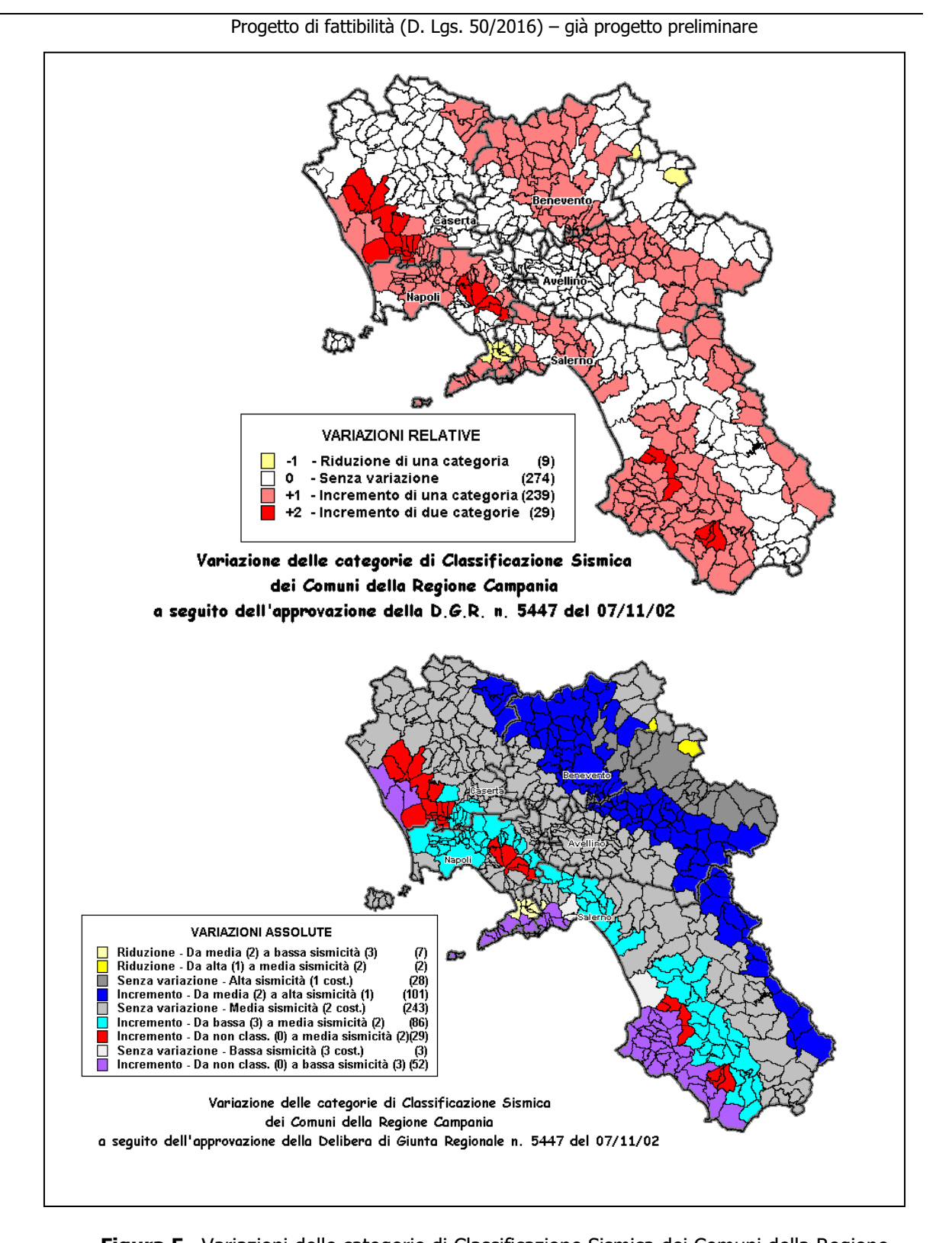

Figura 5. Variazioni delle categorie di Classificazione Sismica dei Comuni della Regione Campania a seguito della Dgr 5447/2002

ANAS S.p.A. Direzione Progettazione e Realizzazione Lavori

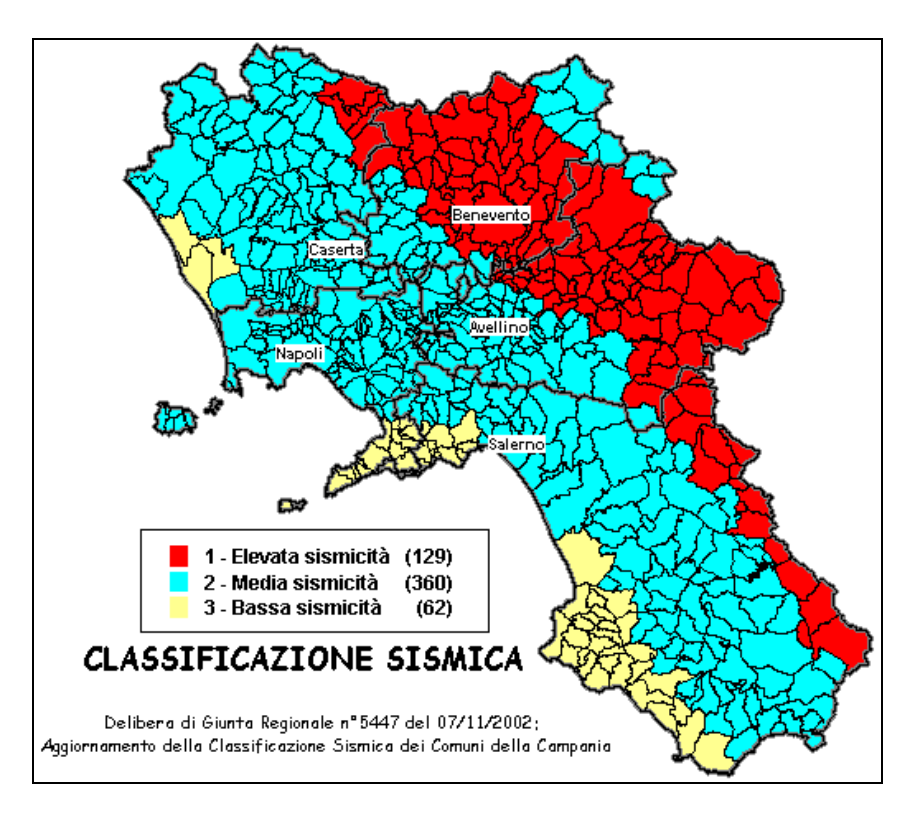

Figura 6. Classificazione sismica della Regione Campania ai sensi della Dgr 5447/2002

Successivamente, con deliberazione n. 248 del 24 gennaio 2003, la Giunta regionale della Campania ha approvato la "circolare applicativa", facente seguito la delibera n. 5447/2002, relativa alla strumentazione urbanistica. Alla deliberazione è allegato l'elenco dei comuni sismici, sia quelli già classificati come tali dallo Stato, sia quelli dichiarati a rischio sismico dalla Regione Campania con la deliberazione 5447/2002. Il nuovo scenario che si prospetta è il seguente:

- il 24% dei comuni campani (129 comuni) è inserito nella categoria a più alto rischio;

- il 65% (360 comuni), con Napoli e Salerno, è collocato nella fascia intermedia;

- l'11% (62 comuni), rientra nella terza categoria, quella caratterizzata dal più basso grado di pericolosità.

Relazione Geologica e Idrogeologica

Quindi, alle tre categorie corrispondono diversi gradi di sismicità (S), ed in particolare i valori di Ssono rispettivamente pari a 12 (I categoria), 9 (II categoria) e 6 (III categoria).

L'ordinanza del Presidente del Consiglio dei Ministri nº 3274 del 20 marzo 2003 "Primi elementi in materia di criteri generali per la classificazione sismica del territorio nazionale e di normative tecniche per le costruzioni in zona sismica", aggiornò l'assegnazione dei comuni alle zone sismiche, introducendo per la prima volta la zona 4 che indica la pericolosità minima, ma non nulla. Le quattro zone sono distinte da un diverso valore di accelerazione orizzontale massima sul suolo, ag.

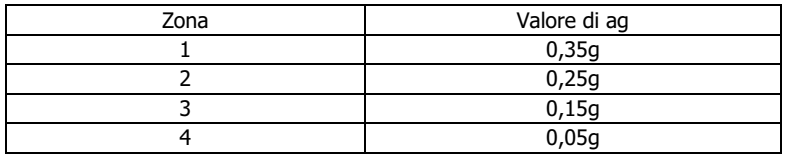

Le prime tre zone corrispondono, dal punto di vista della relazione con gli adempimenti previsti dalla Legge 64/74, alle zone di sismicità alta (S=12), media (S=9) e bassa (S=6), mentre la zona 4 è di nuova introduzione e, nell'ambito di questa, è data facoltà alle regioni di imporre l'obbligo della progettazione antisismica.

La Regione Campania, però, ha mantenuto la classificazione sismica stabilita a seguito della DGR 5447/2002, che risultava già aggiornata, in quanto tutti i comuni, anche quelli che prima non erano classificati, rientravano in zone sismiche.

Confrontando la classificazione regionale con quella proposta a scala nazionale (OPCM 3274/2003) si nota che pochi comuni appartengono ad una classe inferiore a quella prescritta a livello statale e viene confermato che nessun comune della regione è classificato in zona 4.

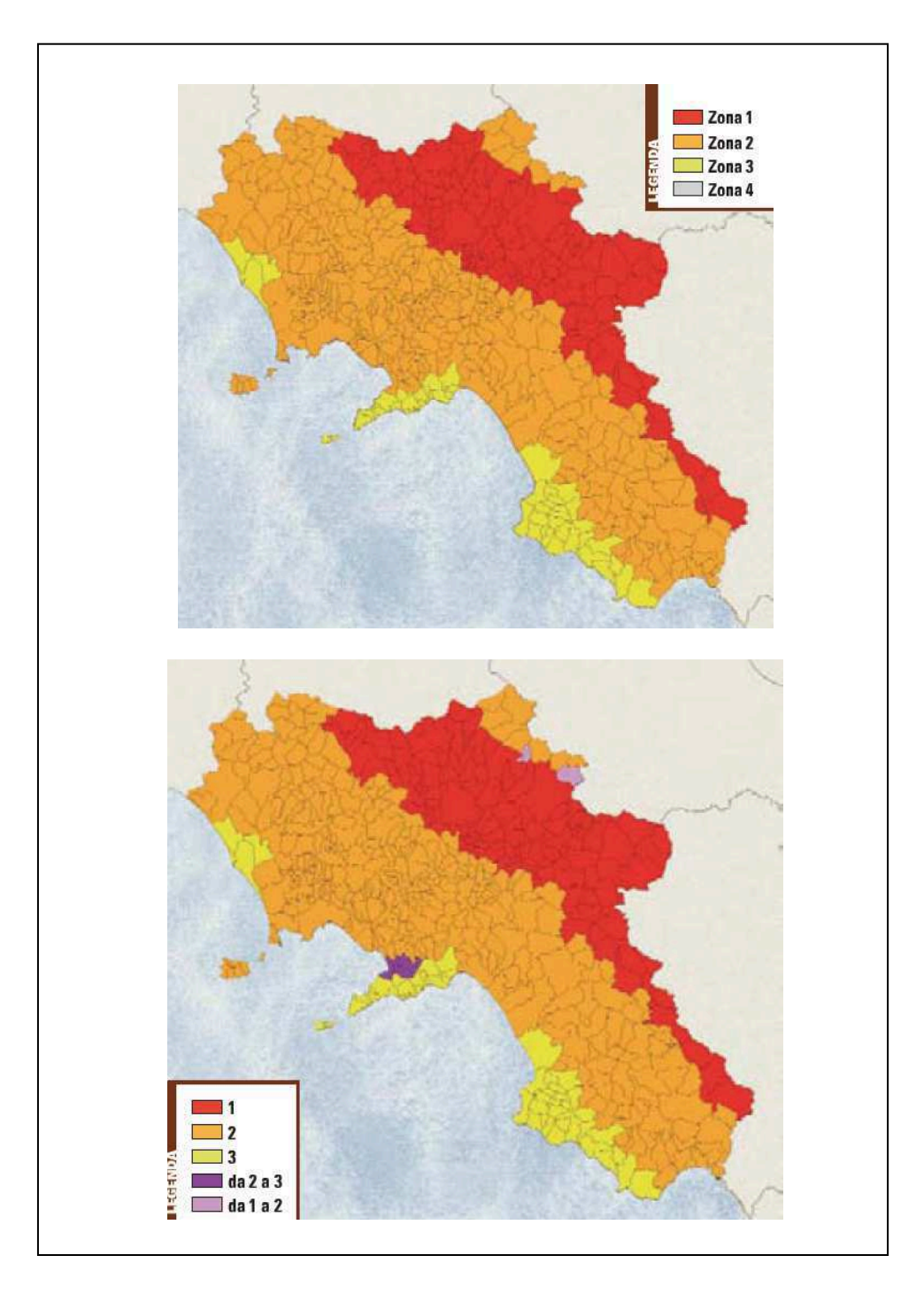

Figura 7. Confronto tra la "Classificazione sismica della Regione Campania ai sensi della Dgr 5447/2002" e la "Classificazione sismica ai sensi dell'OPCM 3274/2003

Relazione Geologica e Idrogeologica

ANAS S.p.A. Direzione Progettazione e Realizzazione Lavori

 $20$ 

Con l'entrata in vigore del D.M. 14 gennaio 2008 la stima dei parametri spettrali necessari per la definizione dell'azione sismica di progetto (accelerazione del moto del suolo, intensità al sito, spettro di sito) viene effettuata calcolandoli direttamente per il sito in esame, utilizzando le informazioni disponibili nel reticolo di riferimento (riportato nella tabella 1 dell''Allegato B del D.M. 14 gennaio 2008), i cui nodi, sufficientemente vicini tra loro (< 10 km), sono georiferiti rispetto alle coordinate geografiche. I valori di PGA possono essere resi disponibili anche con passo di 0,02°.

L'approccio "sito dipendente" permette di riferirsi, per ogni costruzione, ad un'accelerazione di riferimento propria in relazione sia alle coordinate geografiche dell'area di progetto, sia alla vita nominale dell'opera stessa. In quest' ottica la classificazione sismica del territorio rimane utile, dal punto amministrativo, per la gestione pianificativa e di controllo dello stesso.

Per quanto concerne i valori di pericolosità sismica del territorio si riporta, infine, uno stralcio della cartografia prodotta dal Gruppo di Lavoro MPS (2004), che riporta la PGA (peak ground acceleration, componente orizzontale) espressa in termini di accelerazione massima del suolo con probabilità di eccedenza del 10% in 50 anni, riferita a suoli rigidi (Vs30>800  $m/s$ ).

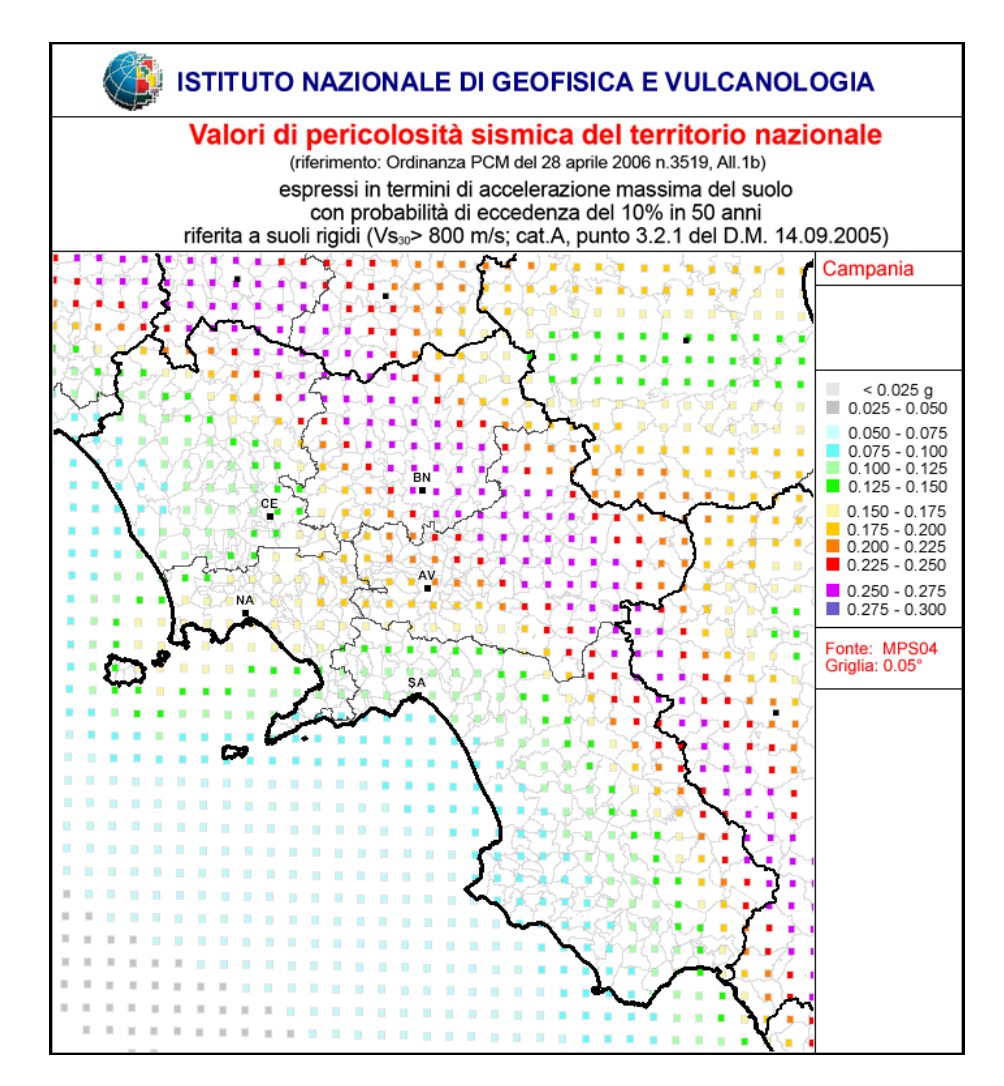

Progetto di fattibilità (D. Lgs. 50/2016) – già progetto preliminare

Figura 8. Estratto dalla carta dei "Valori di pericolosità sismica del territorio nazionale"

L'azione sismica è valutata con riferimento alle indicazioni del Decreto Ministeriale 14/01/2008 "Approvazione delle nuove norme tecniche per le costruzioni", relativamente allo svincolo di Eboli (Lat: 40,60717; Long: 15,04607). Assumendo, in base ai dati disponibili, la categoria di suolo tipo C, la categoria topografica T1, la Vita nominale Vn di 50 anni e una classe d'uso IV (alla quale corrisponde un coefficiente d'uso pari a 2), e quindi un periodo di riferimento pari a 100 anni, si ottiene che il valore di accelerazione di progetto, con riferimento allo stato limite di salvaguardia SLV, è di 0.143g (Ss=1.475 e Cc=1.345).

Relazione Geologica e Idrogeologica

ANAS S.p.A. Direzione Progettazione e Realizzazione Lavori

In particolare si evidenzia che per le opere minori, non direttamente connesse allo svincolo (tipo il tombino scatolare) si assumerà una vita nominale Vn di 50 anni e una classe d'uso II (alla quale corrisponde un coefficiente d'uso pari a 1), e quindi un periodo di riferimento pari a 50 anni (categoria di suolo tipo C e categoria topografica T1) si ottiene che il valore di accelerazione di progetto, con riferimento allo stato limite di salvaguardia SLV, è di 0.114g (Ss=1.5 e Cc=1.365).

7.3 Risposta sismica locale ed indicazione delle categorie di sottosuolo (D.M. 14.01.2008)

Il citato D.M. "Norme tecniche sulle Costruzioni" prevede che, ai fini della definizione dell'azione sismica di progetto, debba essere valutata l'influenza delle condizioni litologiche e morfologiche locali sulle caratteristiche del moto del suolo in superficie, mediante studi di risposta sismica locale o attraverso la seguente classificazione dei terreni, compresi tra il piano di imposta delle fondazioni ed un substrato rigido di riferimento (bedrock), ovvero quelli presenti ad una profondità commisurata all'estensione ed all'importanza dell'opera.

La classificazione può essere basata sulla stima dei valori della velocità media delle

onde sismiche di taglio Vs, ovvero sul numero medio di colpi NSPT ottenuti in una prova penetrometrica dinamica, ovvero sulla coesione non drenata media cu.

Sulla base delle grandezze sopra definite s'identificano le sequenti le categorie di

sottosuolo:

A - Ammassi rocciosi affioranti o terreni molto rigidi caratterizzati da valori di Vs30 superiori a 800 m/s, eventualmente comprendenti in superficie uno strato di alterazione, con spessore massimo pari a 3 m.

B - Rocce tenere e depositi di terreni a grana grossa molto addensati o terreni a grana fina molto consistenti con spessori superiori a 30 m, caratterizzati da un graduale miglioramento delle proprietà meccaniche con la profondità e da valori di Vs30 compresi tra 360 m/s e 800 m/s (NSPT30 > 50 nei terreni a grana grossa e cu30 > 250 kPa nei terreni a grana fina).

C - Depositi di terreni a grana grossa mediamente addensati o terreni a grana fina mediamente consistenti con spessori superiori a 30 m, caratterizzati da un graduale miglioramento delle proprietà meccaniche con la profondità e da valori di Vs30 compresi tra 180 m/s e 360 m/s (ovvero con valori di 15 < NSPT30 < 50 nei terreni a grana grossa e 70 < cu30 < 250 kPa nei terreni a grana fina).

D - Depositi di terreni granulari da sciolti a poco addensati oppure coesivi da poco a mediamente consistenti, caratterizzati da valori di Vs30 < 180 m/s (NSPT < 15, cu<70 kPa).

E - Terreni dei sottosuoli di tipo C o D per spessore non superiore a 20 m, posti sul substrato di riferimento (con  $Vs > 800$  m/s).

Per i terreni di seguito illustrati andranno svolti studi speciali per la definizione dell'azione sismica:

Relazione Geologica e Idrogeologica

#### A2 AUTOSTRADA MEDITERRANEA Adequamento funzionale Svincolo di Eboli al km 30+000 e sistemazione viabilità locale esistente

#### Progetto di fattibilità (D. Lgs. 50/2016) – già progetto preliminare

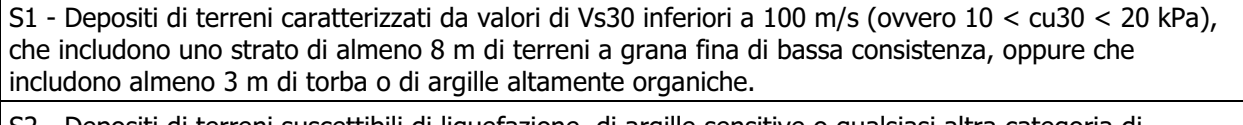

S2 - Depositi di terreni suscettibili di liquefazione, di argille sensitive o qualsiasi altra categoria di sottosuolo non classificabile nei tipi precedenti.

Nelle definizioni precedenti Vs30 è la velocità media di propagazione delle onde di taglio entro una profondità di 30 m.

Al riguardo è stata presa in considerazione, in via indicativa, un'indagine geofisica con metodologia Down-Hole situata in corrispondenza del progetto dello svincolo di Eboli con diversa localizzazione, effettuata all'interno dei medesimi terreni che interessano il nuovo progetto preliminare. L'indagine ha fornito un valore di velocità delle onde di taglio per i primi 30 metri di spessore (Vs30) pari a 265 m/sec. Tale dato può essere, in via preliminare, esteso alle aree in progetto, attribuendo in questa fase, pertanto, il sottosuolo interessato alla categoria di suolo di tipo "C".